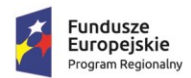

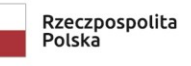

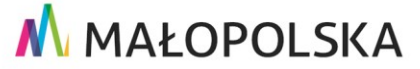

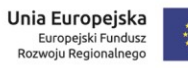

# Załącznik nr 1 do SWZ

# **Specyfikacja techniczna zamówienia**

## **1. Opis przedmiotu zamówienia - uwaga: rozpatrywać z parametrami równoważności (pkt.2)**

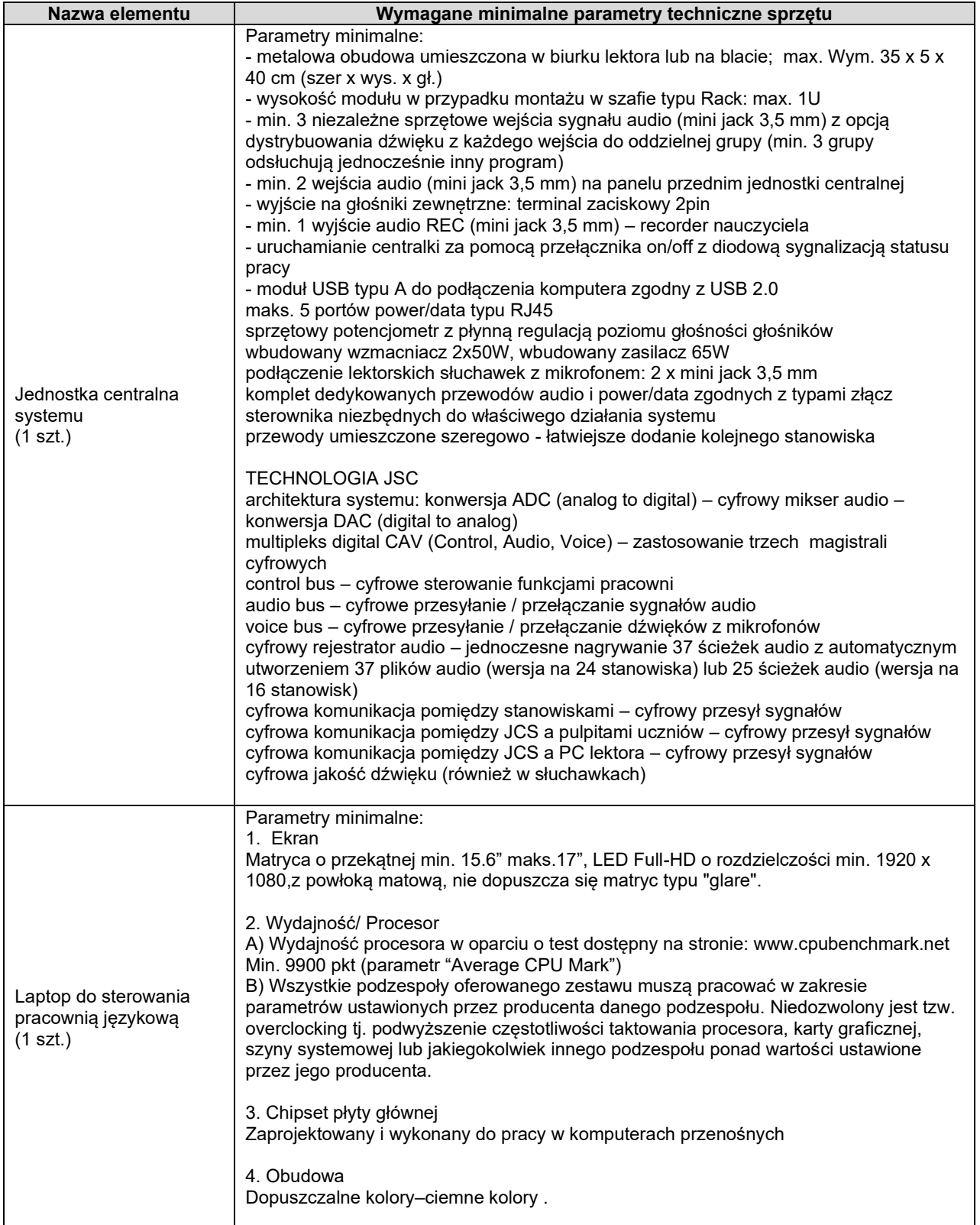

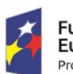

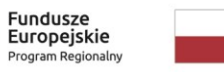

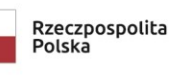

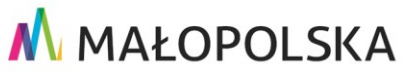

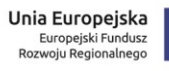

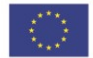

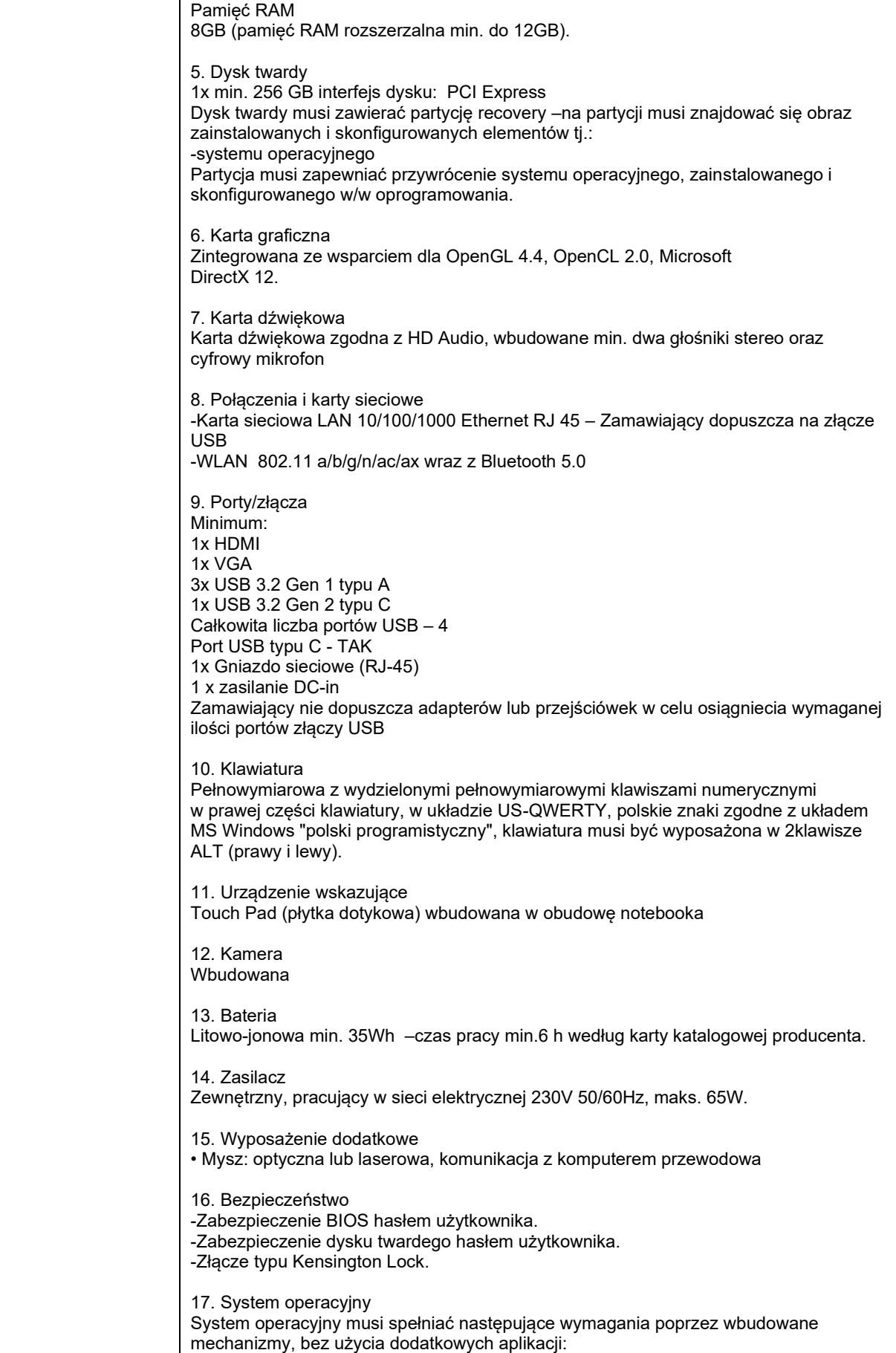

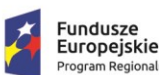

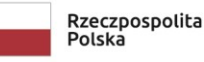

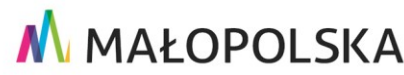

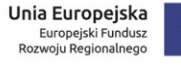

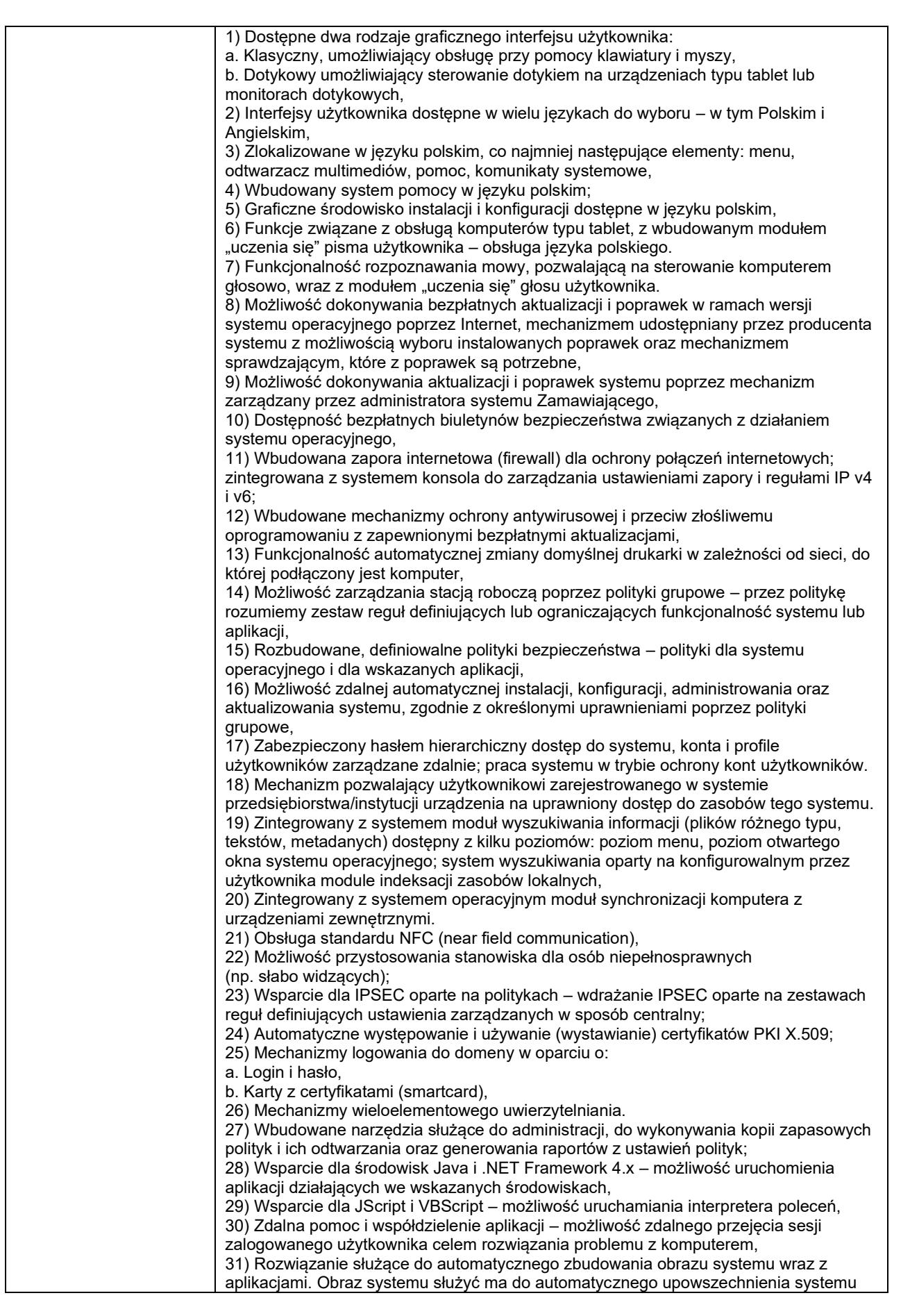

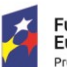

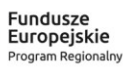

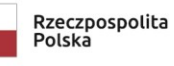

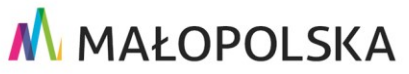

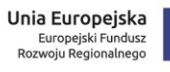

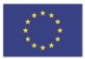

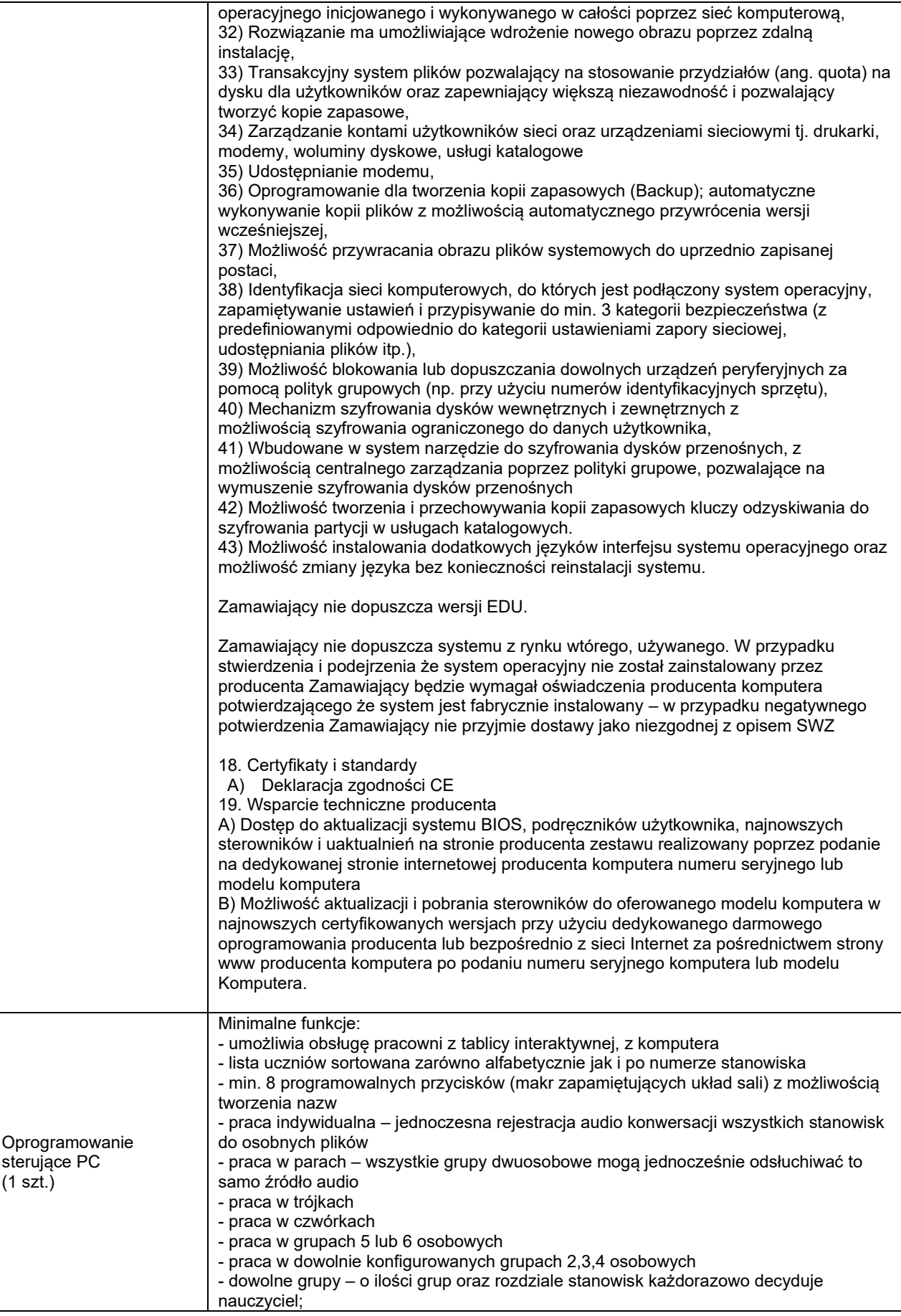

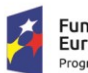

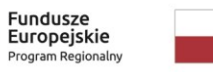

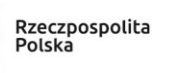

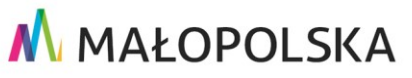

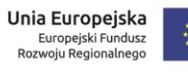

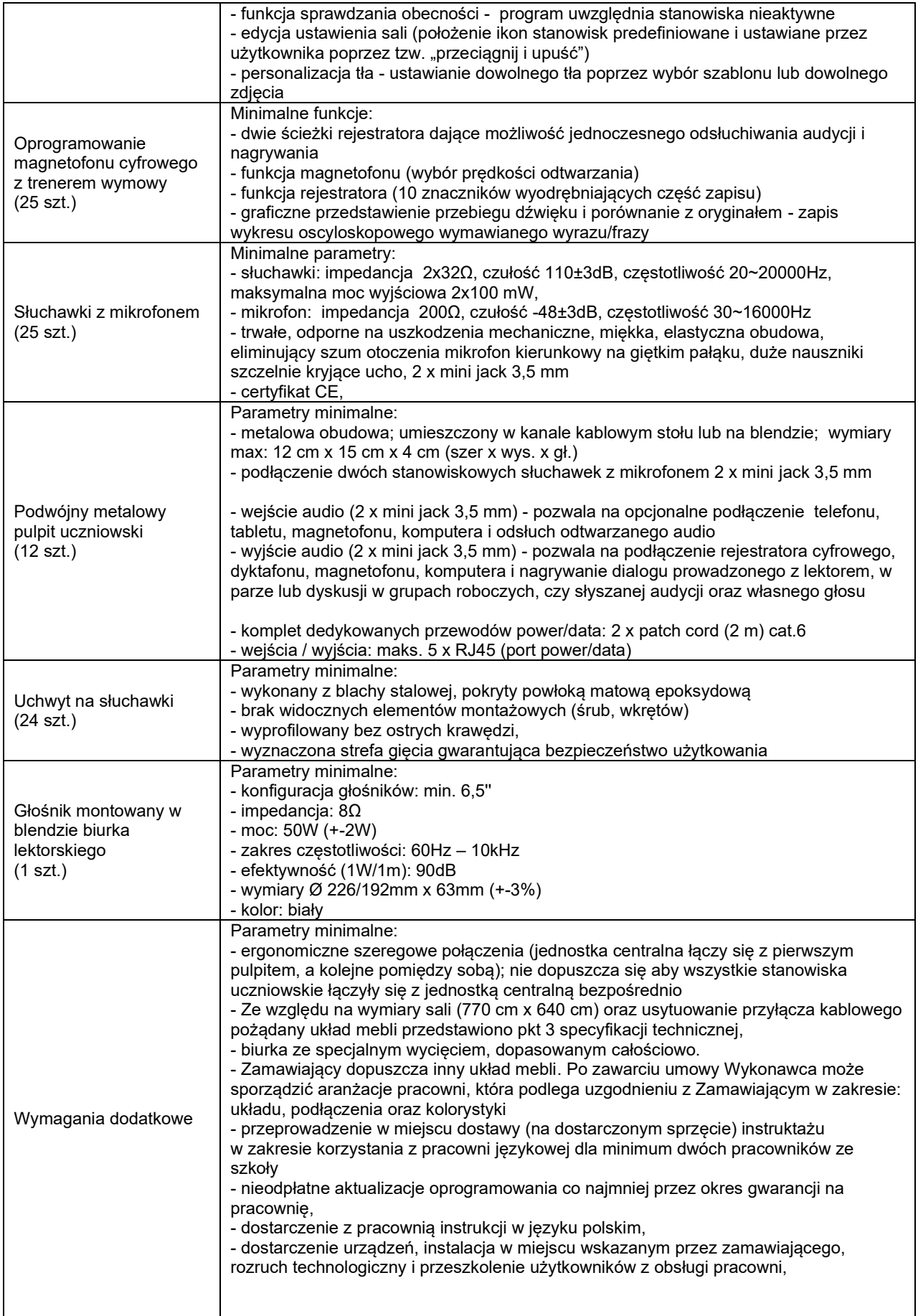

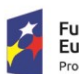

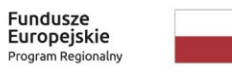

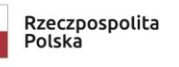

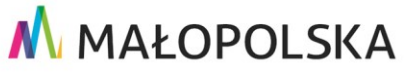

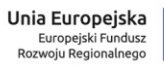

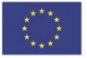

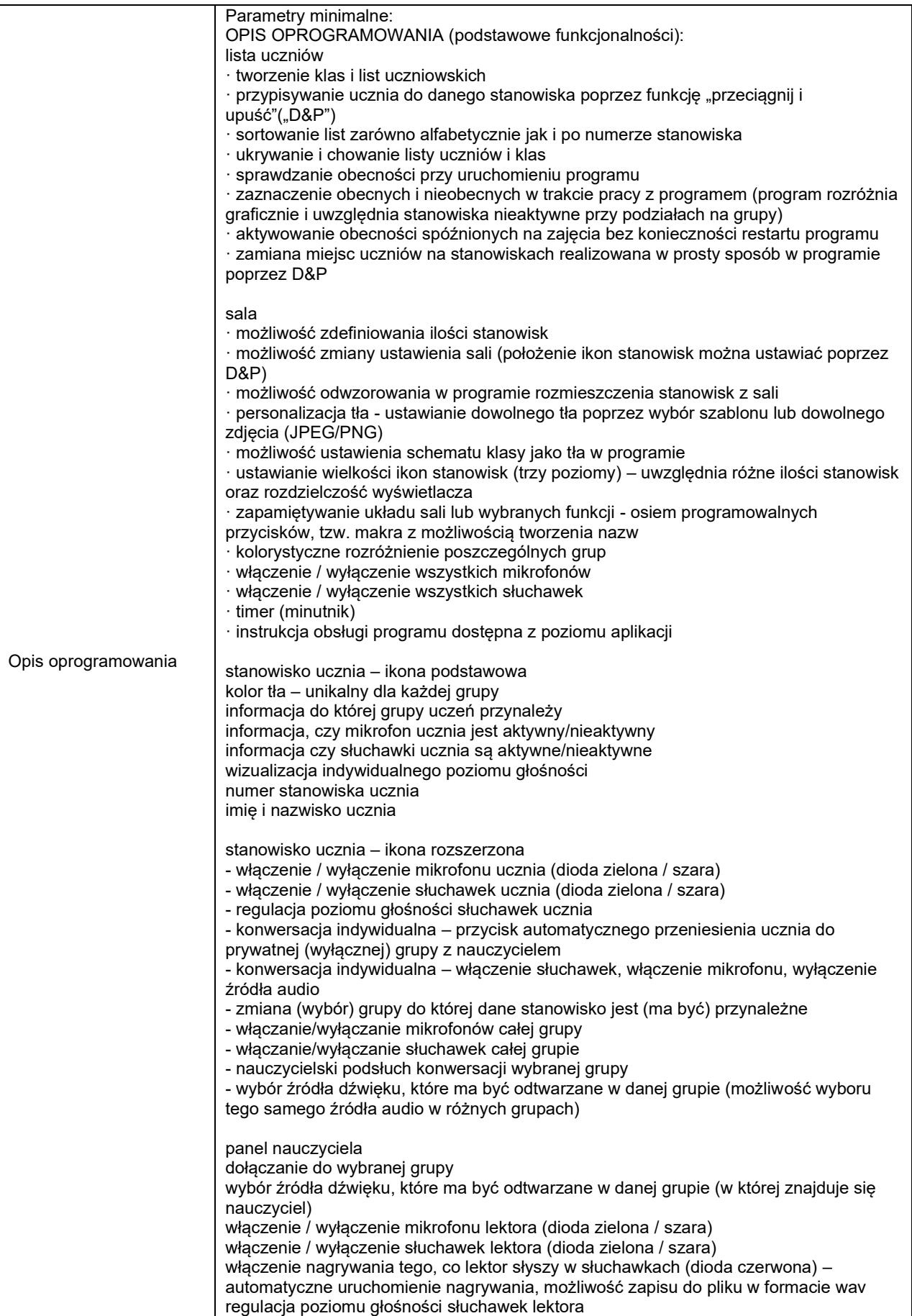

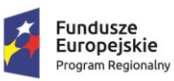

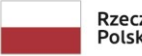

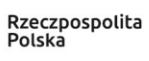

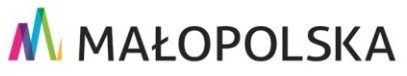

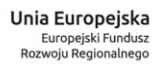

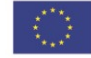

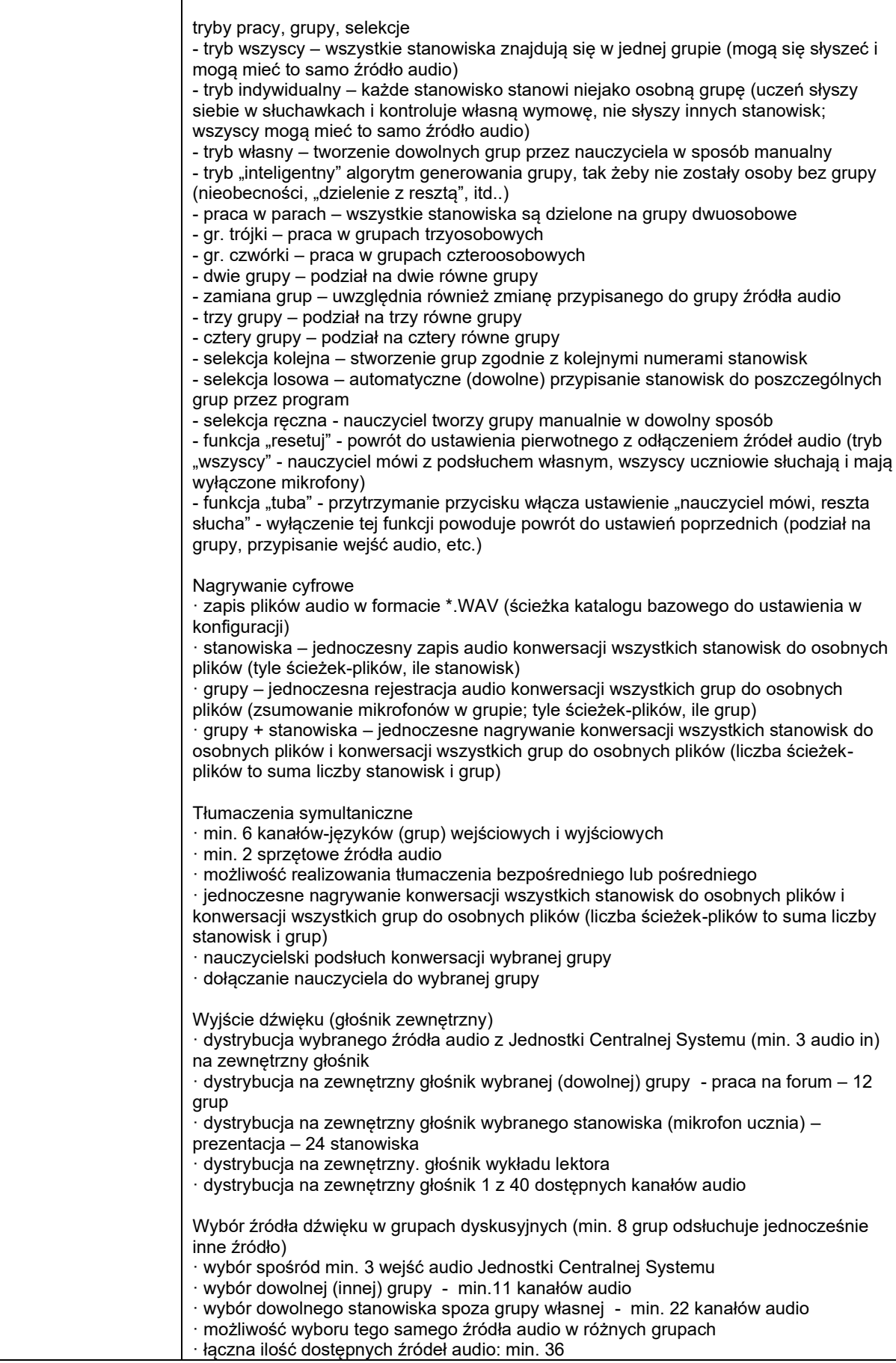

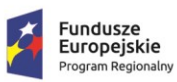

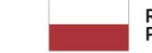

┯

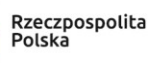

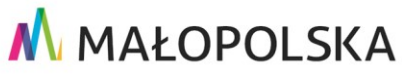

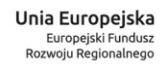

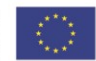

 $\overline{\phantom{0}}$ 

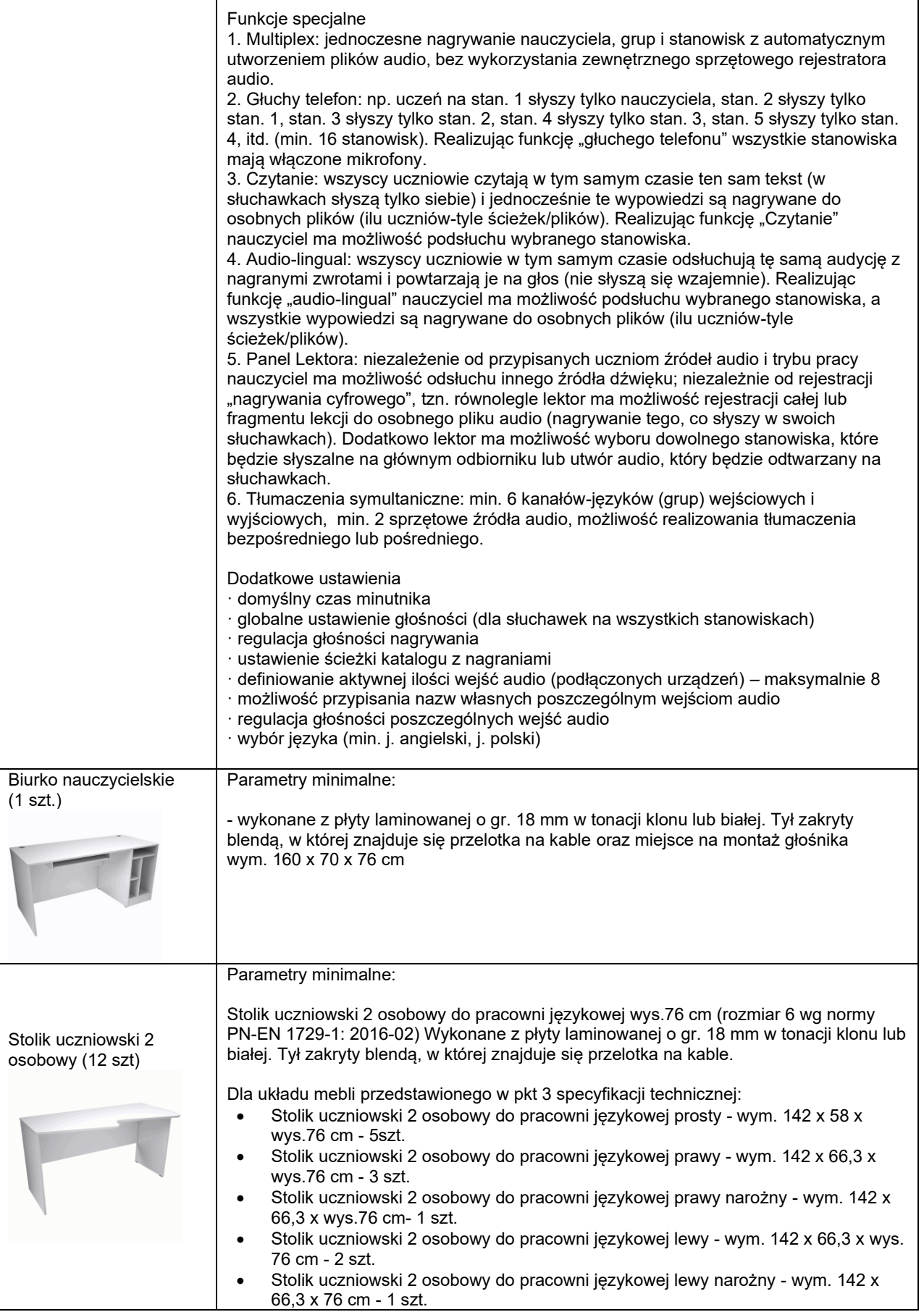

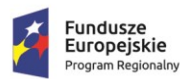

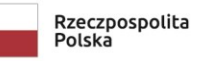

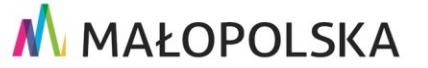

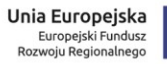

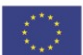

### **1. Rozwiązania równoważne:**

Podane przez Zamawiającego ewentualne nazwy (znaki towarowe, o ile można tak uznać) mają charakter przykładowy, a ich wskazanie ma na celu określenie oczekiwanego standardu, przy czym Zamawiający dopuszcza składanie ofert równoważnych w zakresie sporządzonego opisu przedmiotu zamówienia. W opisie przedmiotu zamówienia zawarto parametry równoważności.

Uwaga, w celu uniknięcia nieporozumień Zamawiający podaje następujące parametry równoważności:

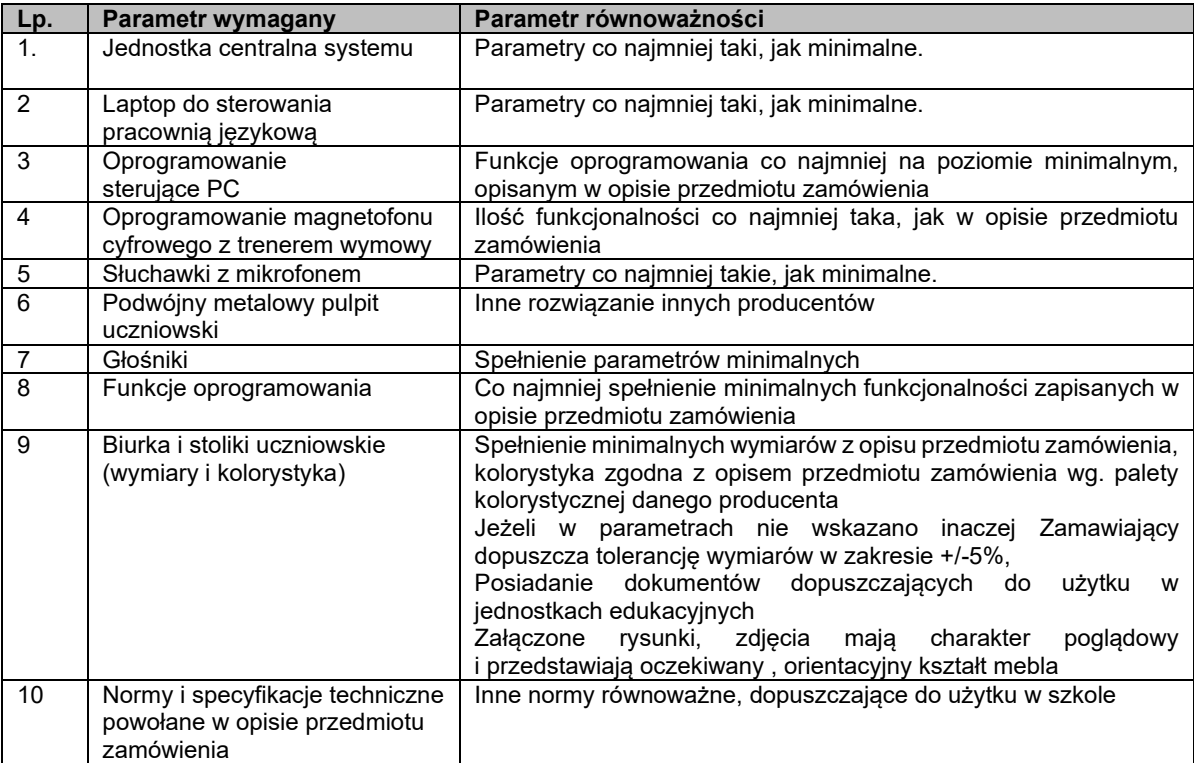

## **2. UKŁAD MEBLI**

Wymiar sali : 770 cm x 640 cm

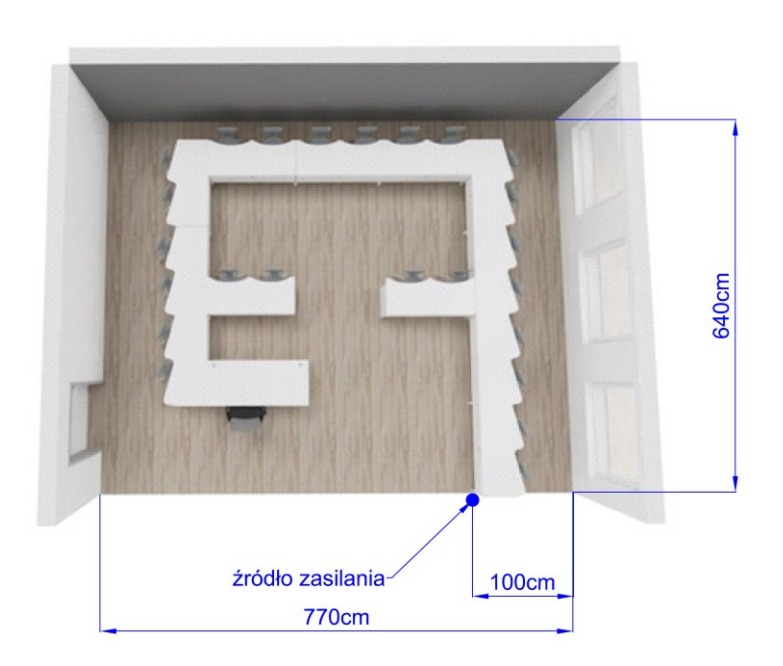